# **Python unit testing and mocking**

#### Write tests first, then code.

#### **Python unit testing**

Prior to circa Python 2.6/7, module unittest2 held the modern functionality needed. Module unittest is all that's needed.

Python unittest is "me-too" in the world of xUnit. (This is a very big world; everybody does it: Java, C#, even C/C++.) So unit test customs and practices are well known and understood.

#### **Python unit testing**

#### It appears to exist for Python 2.6 on our appliances

```
Python 2.6.6 (r266:84292, Jan 22 2014, 09:42:36)
[GCC 4.4.7 20120313 (Red Hat 4.4.7-4)] on linux 32
```

```
>>> import unittest
```

```
>>> dir( unittest )
```
['FunctionTestCase', ' **TestCase**', 'TestLoader', 'TestProgram', 'TestResult', 'TestSuite', 'TextTestRunner', ' CmpToKey', TextTestResult', 'WriteInDecorator', '\_all\_1, '\_author ', ' builtins ', ' doc ', ' email ', ' file ', ' metaclass ', ' name ', ' package ', ' unittest , ' version ', ' makeLoader', '\_strclass', 'defaultTestLoader', 'findTestCase, 'getTestCaseNames', '**main**', 'makeSuite', 'os', 'sys', 'time', 'traceback', 'types']

#### **Python unit testing -- nose**

Nose is a superset of unittest and exists for Python 2.6 just as unittest.

Mostly, nose improves test discovery and that's what PerfectSearch appears to use it for.

So unittest should be acceptable as it's not incompatible or even different, it's not "either-or."

### **Python unit testing**

There are:

- **module set-up and tear-down (@classmethod)**
- test case set-up and tear-down
- test cases

#### **unittest basics**

import unittest

```
class XyzTest( unittest.TestCase ): # (inherits Python unit test framework)
```

```
def testThing( self ): # (one test case)
    x = 9self.assertTrue(x == 9)
```

```
if name == '_main_': # (so this can be run from the command line)
   unittest.main()
```
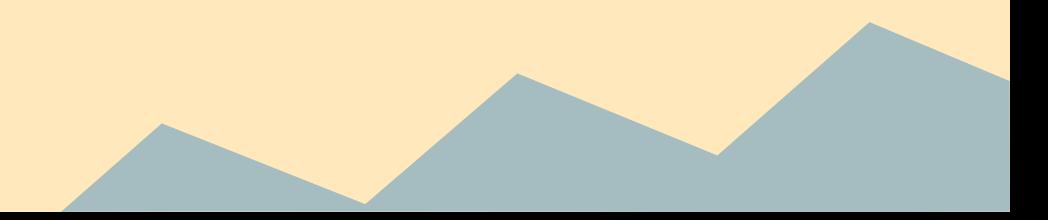

#### **unittest set-up and tear-down**

class XyzTest( unittest.TestCase ):

```
def setUp( self ):
```
self.havingFun = True

```
def tearDown( self ):
```
self.havingFun = False

```
def testHavingFun( self ):
     self.assertTrue( self.havingFun )
```
Works no differently from an ordinary Python class (self, etc.).

#### **unittest set-up and tear down (class-level)**

class XyzTest( unittest.TestCase ):

**@classmethod**

```
def setUpClass( XyzTest ):
```

```
# create a test file on /tmp, etc.
 ( XyzTest.fd, XyzTest.path ) = tempfile.mkstemp()
 os.write( XyzTest.fd, 'something useful' )
 os.close( XyzTest.fd )
```
**@classmethod**

```
def tearDownClass( XyzTest ):
```
# clean test file from /tmp, etc. os.remove( XyzTest.path )

No self possible here! If you need a "global" variable, use class name.

#### **unittest One last, useful goodie...**

class XyzTest( unittest.TestCase ):

```
 @unittest.skip( 'This is broken for now.' )
 def testMethod( self ):
  pass
```
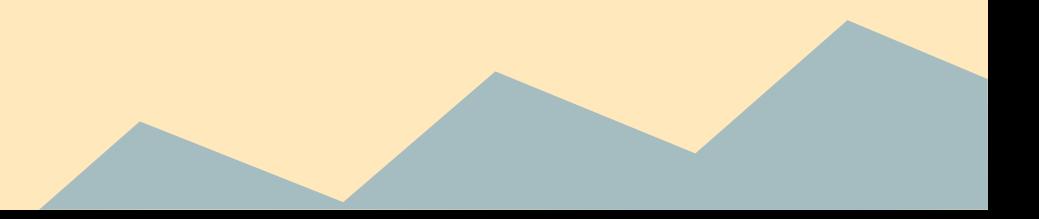

#### **Test-driven development (TDD)**

Short and crude:

TDD is you writing a tiny bit of test that fails, fixing that failure, then writing another test that fails. TDD in Python is little different from any other language. It requires mastery of unit test idiom. Mocking is extremely useful in focusing on real problem. Hamcrest BDD\* idiom available in Python, but not necessary.

(\*) Behavior-driven development

#### **Python mocking**

Most of Python 3 mocking is supported in Python 2.6 and 2.7

Mocking is a simple concept that appears complicated on the outside.

*Subject under test* (SUT), the class or module being tested, usually, its instantiated object.

#### **Unit-testing/mocking terminology**

Fakes are objects with working, but a very minimal or zero-grade implementation. (Okay, that's easy.)

Stubs provide canned answers to calls made by the SUT usually not responding in any way to details outside their intended purpose. (Hmmm…, sure.)

Mocks are objects with pre-programmed expectations forming a specification of calls they are expected to receive from the SUT. (Aargh!)

Fakes and stubs replace functionality the SUT consumes, mocks do not. (Well, not exactly, wait for it…)

#### **Fake example (1), auth\_conditions**

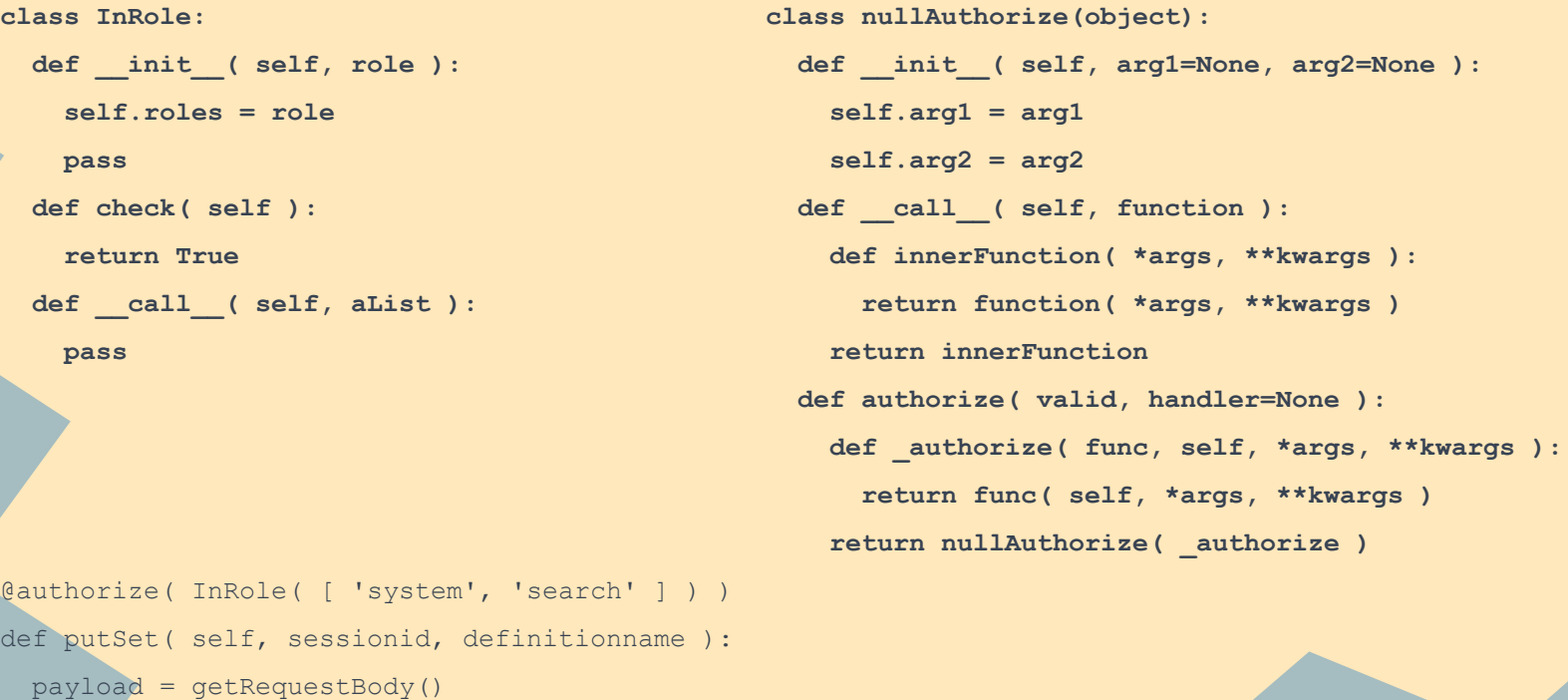

...

### **Fake example (2), pylons.request**

```
class usage( object ):
   def __init__( self ):
     pass
   def write( self, message, append=False ):
     if append:
       print 'LOG: ' + message
body = """params = {}
environ = \{\}environ[ 'psUsageLogEntry' ] = usage()
```
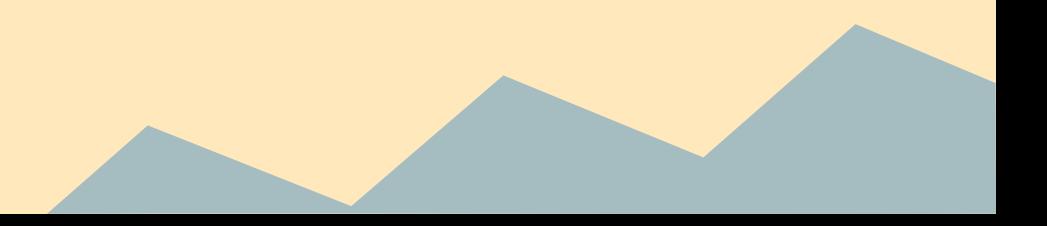

#### **Stub example, sessions**

**class SessionsController( object ):**

```
 def __init__( self ):
```
 **pass**

 **def showallsessions( self, sessionid=None ):**

 **return '<sessions><session id="group\_searchappliance@default" state="dormant" users...'**

 **def showsession( self, sessionid=None ):**

 **return '<sessions><session id ...<sessionobj name="testSet" state="dormant" users="1">...'**

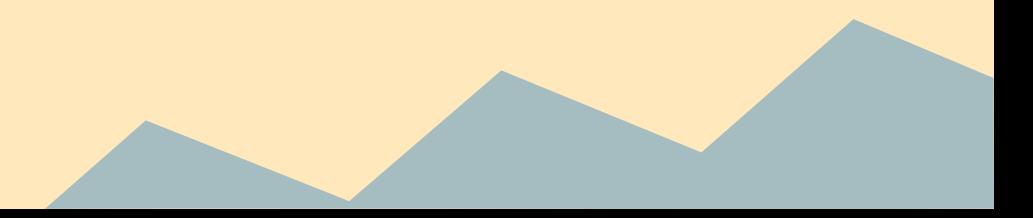

## **Python mocking (okay, back to it!)**

The Python world is less terminologically precise, everything's called a mock; *patch* is also used.

Aargh? Think of *fake* and *stub*. These replace actual production objects. However, mocking is when you don't write a special version of a production class, but use a framework to wrap the real one and intercept particular uses.

mocki

Typically, a rule of thumb is never to mock something you do not own. But, in Python mocking this is not held so much.

### **Mock example (1)**

```
import unittest import os
import os
from jack import Jack class Jack( object ):
class JackTest( unittest.TestCase ) os.remove( path )
  def setUp( self ):
    self.saveOsRemove = os.remove
    os.remove = myRemove
  def tearDown( self ): (Brutal mocking here...
  def testCase( self ):
   \dot{\theta} jack = \text{Jack}() jack.removeMe( '/path/filename' )
```

```
def myRemove( filepath ):
  print 'Didn\'t actually try to remove', filepath
```

```
 def removeMe( self, path ):
```
 **os.remove = self.saveOsRemove** ...not in fact using any framework.)

#### **Mock example (2)**

```
>>> from mock import Mock
>>> class Bar( object ):
... def something( self ):
... return 'something'
...
>>> bar = Bar()
>>> bar.something()
'something'
>>> bar.something = Mock()
>>> bar.something.return value = 'foo'
>>> bar.something()
'foo'
```
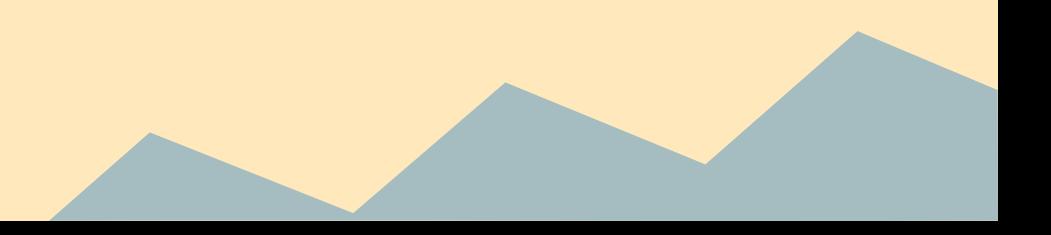

### **Mock example (3)**

```
>>> class Foo( object ):
... def something( self ):
... return 'something'
...
>> foo = Foo()
>>> foo.something()
'something'
>>> foo.something = Mock()
>>> foo.something.side effect = [ 'foo', 'bar', 'baz' ]
>>> foo.something()
'foo'
>>> foo.something()
'bar'
>>> foo.something()
'baz'
```
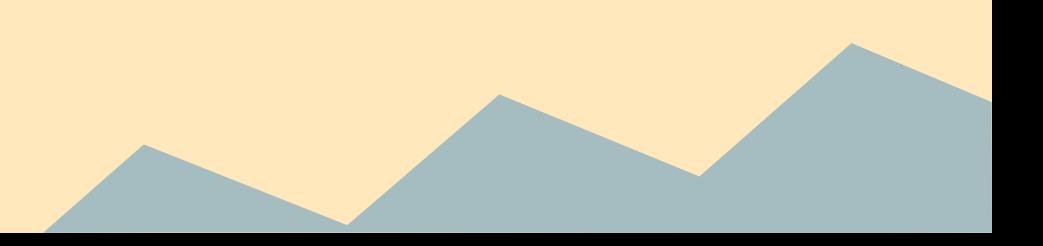

#### **Mock example (4)**

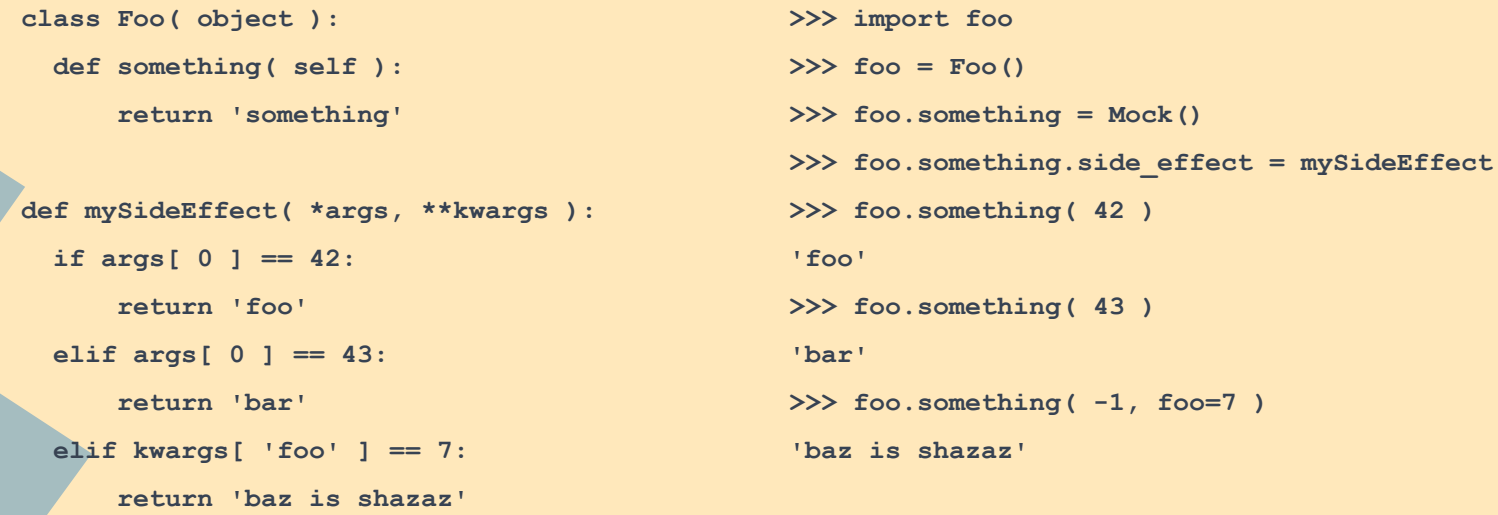

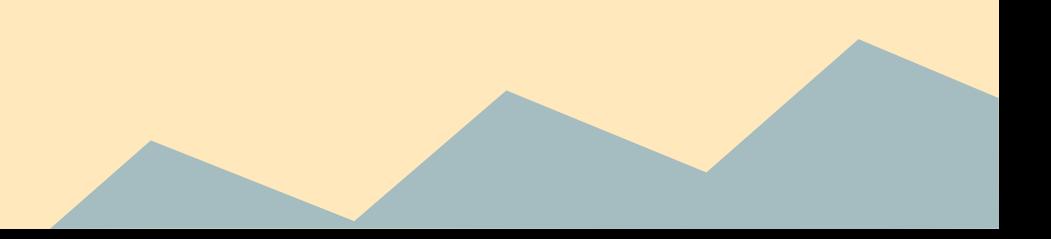

#### **Mock example (5)**

**class SetsTest( unittest.TestCase ):**

```
 @patch( 'searchui.controllers.sessions.SessionsController.showallsessions' )
 def testGetWorld( self, showallsessionPatchedReturn ):
   showallsessionPatchedReturn.return_value = loadFullShowAllSessionsReturn()*
   sets.getRequestBody = Mock()
   sets.getRequestBody.side_effect = [ COMPOUND1_DEF, COMPOUND2_DEF ]
```

```
 sessionid = 'session1'
dfn = 'query1' self.setsController.putSet( sessionid, dfn )
 assert( pylons.response.status_int == 200 )
 dfn = '__query2__'
 self.setsController.putSet( sessionid, dfn )
 assert( pylons.response.status_int == 200 )
```

```
 actual = self.setsController.getSets()
```
(\*) eschewing showallsessions() stub in favor of special, local one

#### **Python mocking problems**

You must ensure you're patching the object used by the SUT. This is not always obvious. To make it more likely successful,

- a. In production code (SUT), avoid using from ... import as.
- b. When accessing an object, use the full path to it.
- c. In test code, perform import identically.

It's sometimes easier to play small tricks. These influence production code, but can also be a good thing. For example, your SUT consumes something complex in a dependent module. Create a function that does this for the class; mock that function from your test code. It's easier, less brittle and a bit self-documenting.

#### **Python mocking problems**

Mocking is inherently brittle.

This means that refactoring your code will necessarily entail a revamp of your test code because it will be broken.

Often, however, your test code is broken in ways that you want to know about anyway (unless it's a total rewrite).

In short, when your test code blows up, it's frequently a sign your implementation has trouble as long as you tested behavior in the first place.